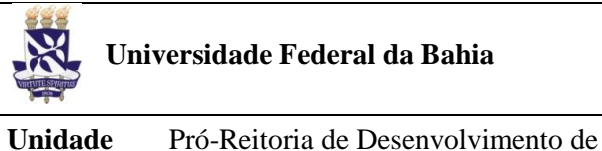

# **Universidade Federal da Bahia Sistema de Desenvolvimento Institucional**<br>PO - Procedimento Operacional

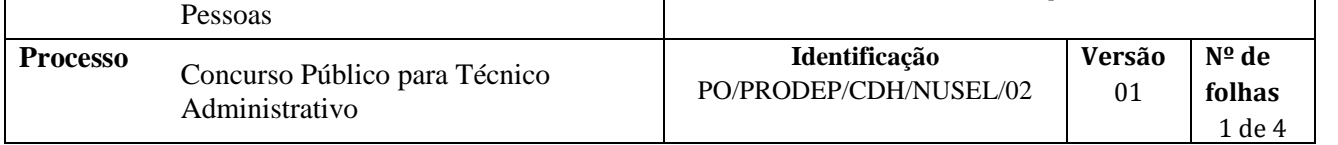

#### **Glossário de Siglas e Termos**

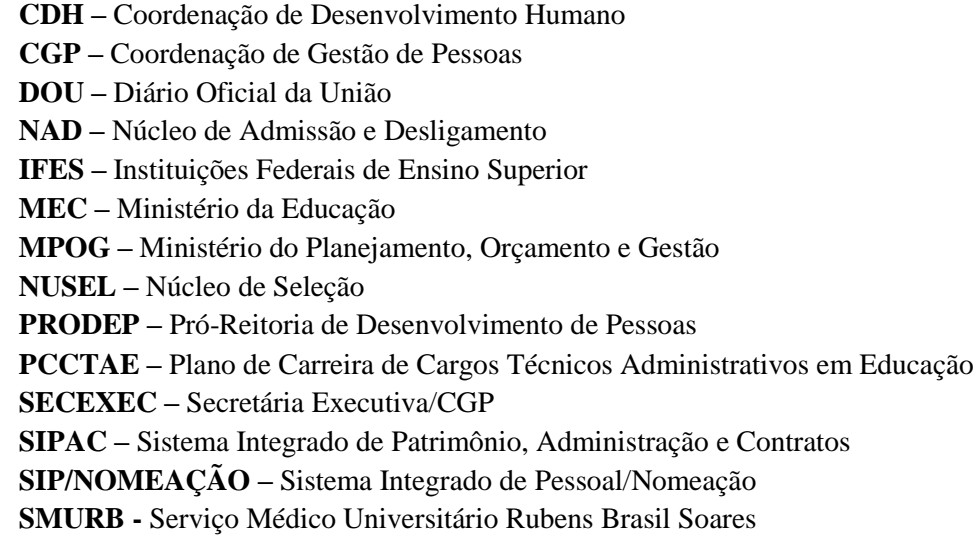

# **I. OBJETIVO**

Instruir o processo de concurso para provimento das vagas de técnicos administrativos da UFBA.

# **II. DOCUMENTOS DE REFERÊNCIA**

**Lei nº 8.112, de 11 de dezembro de 1990 -** Dispõe sobre o regime jurídico dos servidores públicos civis da União, das autarquias e das fundações públicas federais.

**Lei nº11.091, de 12 de janeiro de 2005 -** Dispõe sobre a estruturação do Plano de Carreira dos Cargos Técnico-Administrativos em Educação, no âmbito das Instituições Federais de Ensino vinculadas ao Ministério da Educação, e dá outras providências.

**Lei nº11.233, de 22 de dezembro de 2005 -** Institui o Plano Especial de Cargos da Cultura e a Gratificação Específica de Atividade Cultural - GEAC; cria cargos de provimento efetivo.

**Lei nº11784, de 22 de setembro de 2008 -** Dispõe sobre a reestruturação do Plano Geral de Cargos do Poder Executivo – PGPE.

**Lei nº12.772, de 28 de dezembro de 2012 -** Dispõe sobre a estruturação do Plano de Carreiras e Cargos de Magistério Federal; sobre a Carreira do Magistério Superior,

Lei nº12.863, de 24 de setembro de 2013 - Altera a Lei nº 12.772, de 28 de dezembro de 2012, que dispõe sobre a estruturação do Plano de Carreiras e Cargos de Magistério Federal.

**Decreto nº 6.135, de 26 de junho de 2007-** Dispõe sobre o Cadastro Único para Programas Sociais do Governo Federal e dá outras providências.

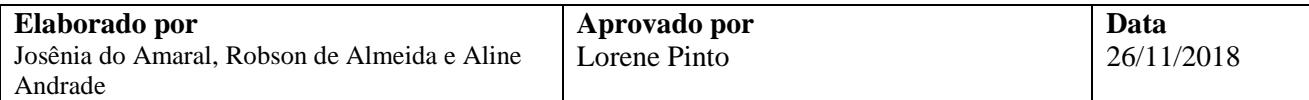

01

Decreto nº 6.593, de 2 de outubro de 2008 - Regulamenta o art. 11 da Lei nº 8.112, de 11 de dezembro de 1990, quanto à isenção de pagamento de taxa de inscrição em concursos públicos realizados no âmbito do Poder Executivo federal.

Decreto nº3.298, de 20 de dezembro de 1999 - Regulamenta a Lei nº 7.853, de 24 de outubro de 1989, dispõe sobre a Política Nacional para a Integração da Pessoa Portadora de Deficiência, consolida as normas de proteção, e dá outras providências.

Decreto nº5296, de 2 de dezembro de 2004- Regulamenta as Leis n<sup>os</sup> 10.048, de 8 de novembro de 2000, que dá prioridade de atendimento às pessoas que especifica, e 10.098, de 19 de dezembro de 2000, que estabelece normas gerais e critérios básicos para a promoção da acessibilidade das pessoas portadoras de deficiência ou com mobilidade reduzida, e dá outras providências.

**Lei nº12990, de 9 de junho de 2014 -** Reserva aos negros 20% (vinte por cento) das vagas oferecidas nos concursos públicos para provimento de cargos efetivos e empregos públicos no âmbito da administração pública federal, das autarquias, das fundações públicas, das empresas públicas e das sociedades de economia mista controladas pela União.

**Decreto nº 7.232, de 18 de julho de 2010** – Dispõe sobre o quantitativo de lotação dos servidores Técnico-Administrativos das IFES.

**Decreto nº 6944/2009 de 21 de agosto de 2009 -** Estabelece medidas organizacionais para o aprimoramento da administração pública federal direta, autárquica e fundacional, dispõe sobre normas gerais relativas a concursos públicos, organiza sob a forma de sistema as atividades de organização e inovação institucional do Governo Federal, e dá outras providências. Brasília, DF: Presidência da República, 2009.

**Portaria Interministerial (editada periodicamente)** – Legislação na qual o Governo atualiza o Quadro de Servidores Docentes e/ou Técnico-Administrativos para as Universidades Federais.

**Portaria de Homologação: competência delegada ao Pró-Reitor** – documento no qual é publicado o resultado do concurso.

**Portaria de Nomeação: competência delegada ao Pró-Reitor** – documento no qual é publicada a nomeação dos candidatos.

# **III. RESPONSABILIDADES**

 **NUSEL:** Acompanhar no SIP as vacâncias; enviar formulário às Unidades/órgãos com códigos de vagas e solicitar o envio do perfil da(s) vaga(s) a serem ocupadas; elaborar termo de referência para contratação da empresa especializada em concurso público; abrir no SIPAC o processo de licitação; elaborar minuta do edital do concurso público; abrir processo no SIPAC e encaminhar minuta do para análise e aprovação; encaminhar o edital do concurso público para publicação no DOU; consultar publicação no DOU e inserir cópia do edital no site de concursos da UFBA; registrar homologação resultado do concurso e emitir portaria de homologação; encaminhar portaria de homologação para publicação no DOU; reservar código de vagas; convocar candidatos para entrevista;publicar no site de concursos da UFBA a lista de convocados e divulgar para recepção; cadastrar no SIPAC o processo de nomeação para cada candidato convocado.

**PRODEP:** Informar o número de códigos vagos por classe da carreira PCCTAE.

 **MPOG/MEC:**Encaminhar ofício solicitando a informação quanto ao número de códigos vagos por classe da carreira PCCTAE; analisar a solicitação e publicar portaria interministerial de atualização do quadro de referência com quantidade de cargos para provimento.

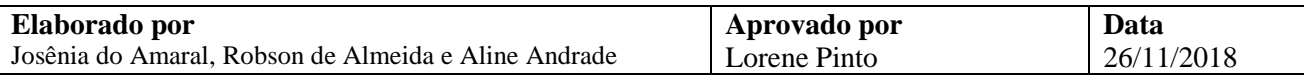

- **MEC:** Publicar portaria informando código de vagas e cargos específicos para provimento.
- **Procuradoria Federal:**Analisar minuta do edital.
- **Reitor (a):** Assinar minuta do edital.

 **Secretaria Executiva da CGP:**Providenciar publicação do edital e da portaria de homologação no DOU.

 **Empresa contratada:**Executar concurso e encaminhar resultado final no formato compatível com o sistema da UFBA.

- **STI:**Importar arquivo para o SIP/NOMEAÇÃO.
- **Pró-Reitor(a) da PRODEP:**Assinar portaria.
- **NAD:**Tomar as providências necessárias para a nomeação.

# **IV. PROCEDIMENTOS**

1. NUSEL acompanha,por meio do SIP, as vacâncias ocorridas ao longo do tempo.

A vacância poderá ocorrer por aposentadorias compulsórias, voluntárias, exonerações, falecimentos, redistribuições, solicitação de vacância e remoção com permuta de código de vagas.

- 2. NUSEL envia, por e-mail, formulário às Unidades/órgãos com códigos de vagas em vacância solicitando o envio do perfil das vagas a serem ocupadas em eventual concurso.
- 3. MPOG e MEC encaminha ofício solicitando a informação quanto ao número de códigos vagos por classe da carreira PCCTAE.
- 4. PRODEP informa ao MPOG e MEC o número de códigos vagos por classe da carreira PCCTAE e demais informações requeridas.
- 5. MPOG/MEC analisam a solicitação para o provimento de vagas e publica a portaria interministerial (MPOG e MEC) de atualização doquadro de referência com quantidade de cargos para provimento.
- 6. MEC publica portaria informandoos códigos de vagas e os cargos específicos para provimento.
- 7. NUSEL elabora termo de referência para contratação da empresa especializada em organização e realização de concursos públicos.
- 8. NUSEL cadastra no SIPAC o processo de licitação.

Para informações a respeito da licitação, consultar o procedimento de "Compra por Registro de Preço: Material de Uso Comum", disponível em:<https://supad.ufba.br/manual-procedimentos>

9. NUSEL e empresa contratada, com base no termo de referência, elaboram minuta do edital do concurso público.

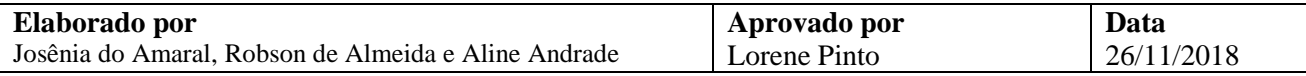

01

10. NUSEL cadastra processo no SIPAC e encaminha minuta do edital à Procuradoria Federal junto à UFBA para análise e aprovação.

> O processo deverá ser aberto no SIPAC com a tipologia "concurso público" e assunto "minuta do edital número+ano".

11. Procuradoria Federal analisa minuta do Edital.

Minuta em conformidade?

Não $\rightarrow$ Procuradoria Federal devolve processo ao NUSEL para alterações na minuta do Edital. Caso seja necessário, o NUSEL reencaminhará a minuta para reanálise pela Procuradoria Federal.

Sim $\rightarrow$ NUSEL encaminha edital para assinatura pelo Reitor.

- 12. Reitor(a) assina Edital e encaminha à PRODEP.
- 13. NUSEL encaminha à Secretaria Executiva da CGP, via e-mail, o edital do concurso público, no formato Word, para publicação no DOU.
- 14. Secretaria Executiva da CGP providencia publicação do edital no DOU.
- 15. NUSEL insere no site de concursos da UFBA o edital em formato pdf e uma cópia do edital publicado no DOU.

A cópia do edital publicado no DOU pode ser acesso por meio do endereço [http://www.imprensanacional.gov.br.](http://www.imprensanacional.gov.br/)

Uma cópia do Edital deverá ser arquivada na pasta do concurso específico.

O endereço do site de concursos é: [www.concursos.ufba.br](http://www.concursos.ufba.br/)

- 16. Empresa contratada executa concursopúblico e encaminha à STI o resultado final do concurso em formato compatível com o sistema da UFBA.
- 17. STI importa arquivo do resultado do concurso para o SIP/NOMEAÇÃO.
- 18. NUSEL registra a homologação resultado do concurso no SIP/NOMEAÇÃO e emite portaria de homologação.

O número da portaria é gerado por meio do sistema de numeração disponível no site <http://www.prodep.ufba.br/> e depois deverá ser registrado no SIP/NOMEAÇÃO.

19. Pró-Reitor(a) da PRODEP assina portaria de homologação do resultado do concurso.

Uma cópia da portaria é arquivada na pasta do concurso.

- 20. NUSEL encaminha à Secretaria Executiva da CGP, via e-mail, a portaria de homologação, no formato Word, para sua publicação no DOU.
- 21. Secretaria Executiva da CGP providencia publicação da portaria de homologação no DOU.

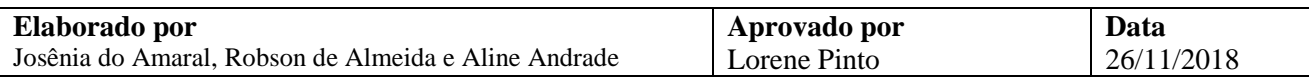

01

22. NUSEL reserva o(s) código(s) de vaga no SIP/NOMEAÇÃO.

23. NUSEL convoca candidatos aprovados, por meio do SIP/NOMEAÇÃO.

O SIP/NOMEAÇÃO dispara e-mail ao candidato aprovado solicitando aapresentação de exames préadmissionais no SMURB.

23.1 NUSEL publica no site de concursos da UFBA a lista de convocados.

24. NUSEL divulga no site de concursos da UFBA a lista dos candidatos convocados para recepção.

A lista referida é gerada por meio do SIP/NOMEAÇÃO.

25. NUSEL cadastra no SIPAC o processo de nomeação para cada candidato convocado e encaminha ao NAD.

No processo deverá constar:

- a) Ofício de nomeação;
- b) Edital do concurso;
- c) Retificações ,se houver;
- d) Portaria de homologação do resultado do concurso;
- e) Portaria de prorrogação do concurso, quando for o caso.
- 26. NAD toma as providências necessárias à nomeação.

A partir desta etapa serão realizadas atividades referentes à nomeação, devidamente explicitadas no procedimento de Nomeação de Técnico-Administrativo, disponível em: [https://supad.ufba.br/manual](https://supad.ufba.br/manual-procedimentos)[procedimentos](https://supad.ufba.br/manual-procedimentos)

Fim do Processo

# **V. FORMULÁRIOS E MODELOS CORRELATOS**

Formulário de solicitação de reposição de servidor técnico-administrativo.

#### **VI. CONTROLE DE REGISTROS**

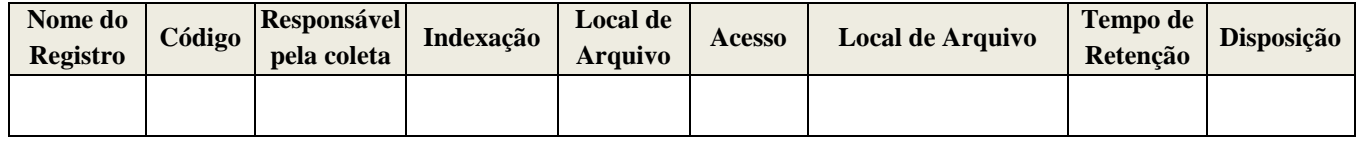

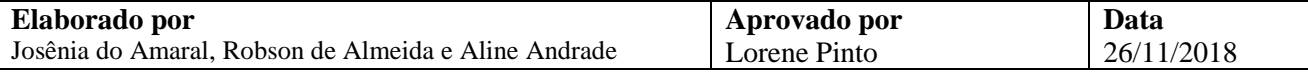

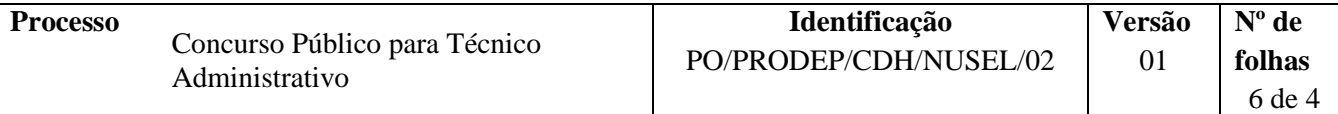

### **VII. FLUXOGRAMA**

Fase I- Abertura de concurso público

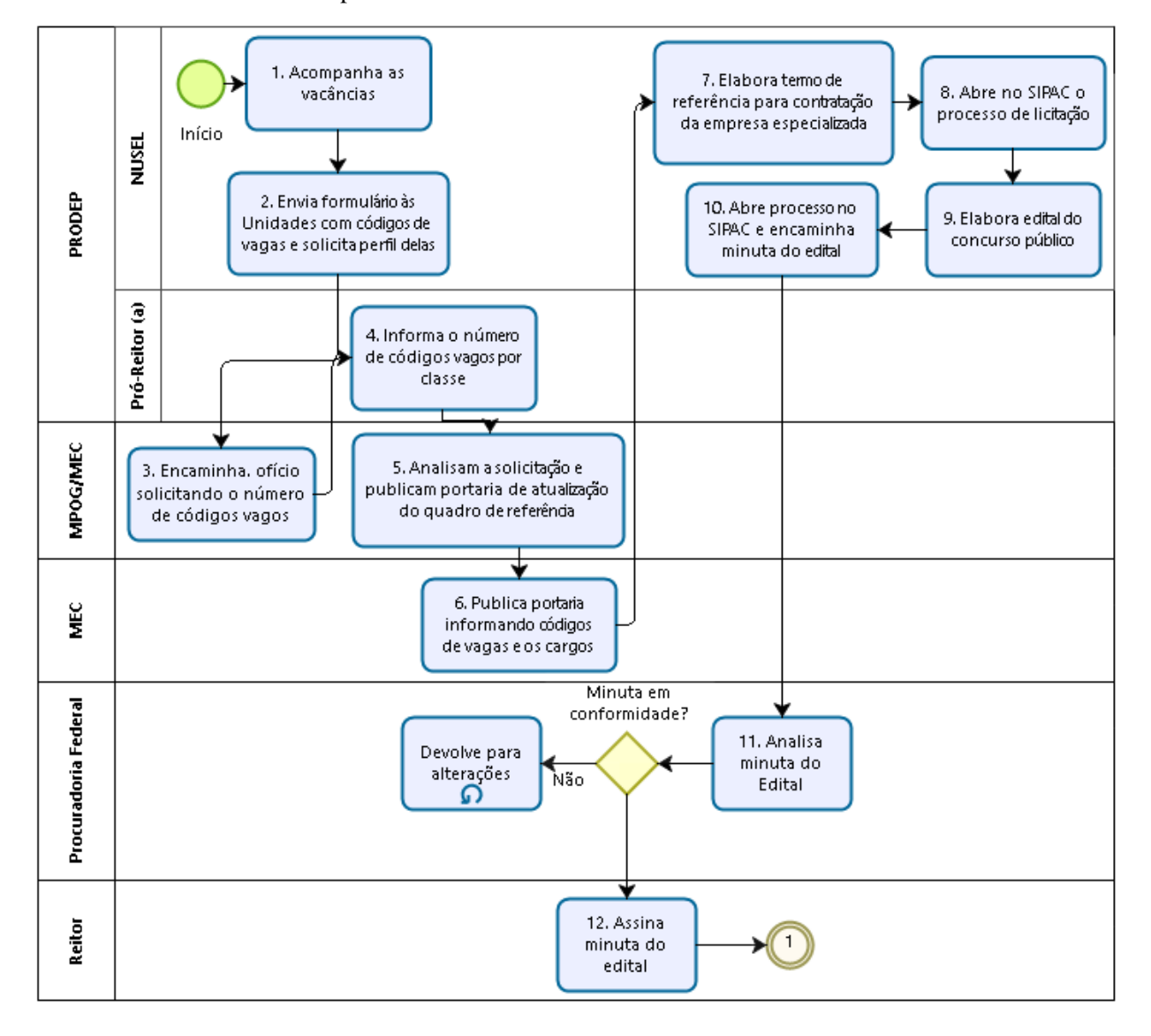

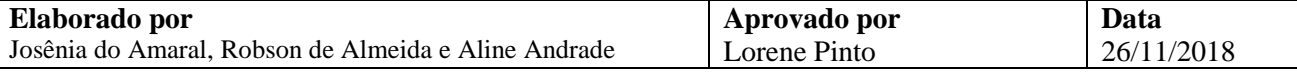

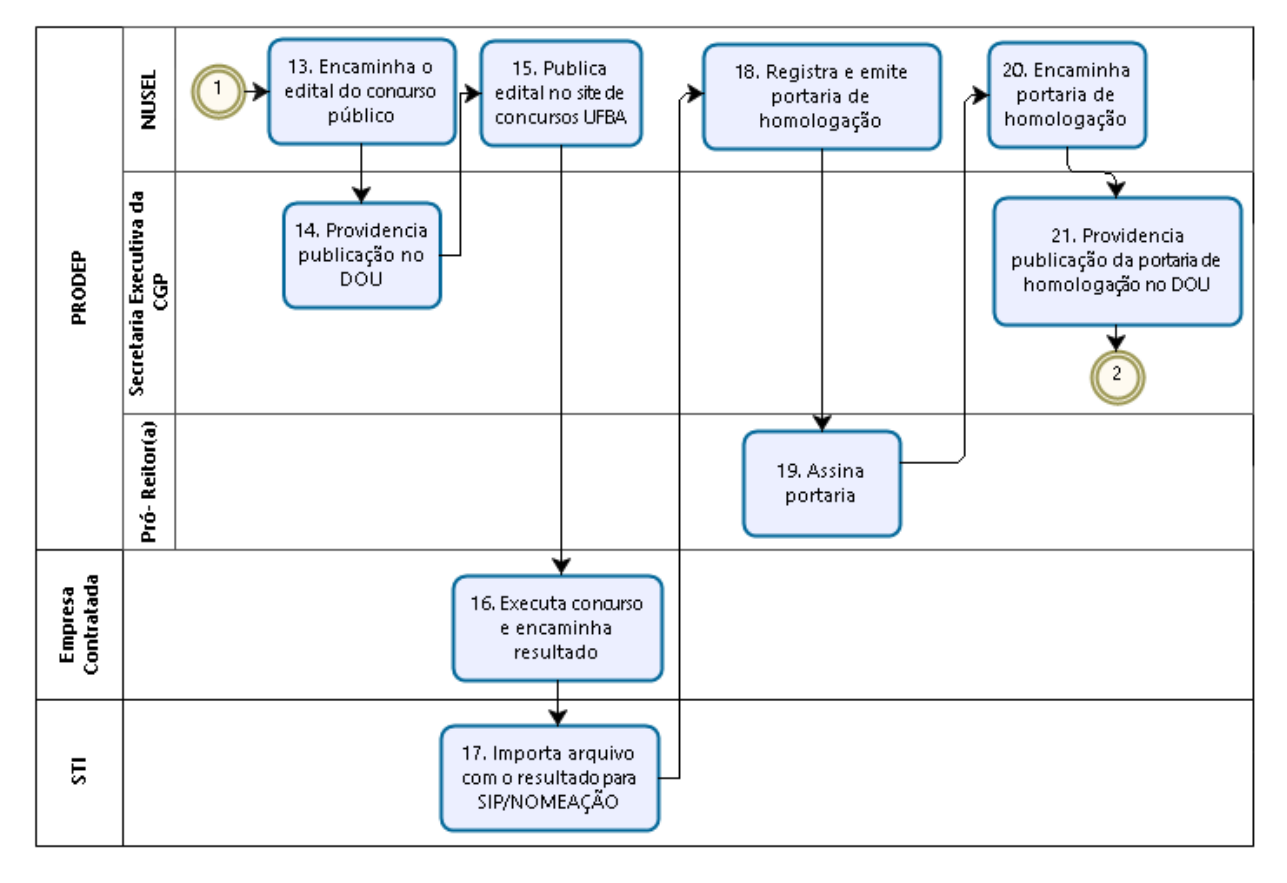

Fase II- Execução e homologação do resultado do concurso público

Fase III-Convocação dos candidatos aprovados e recepção

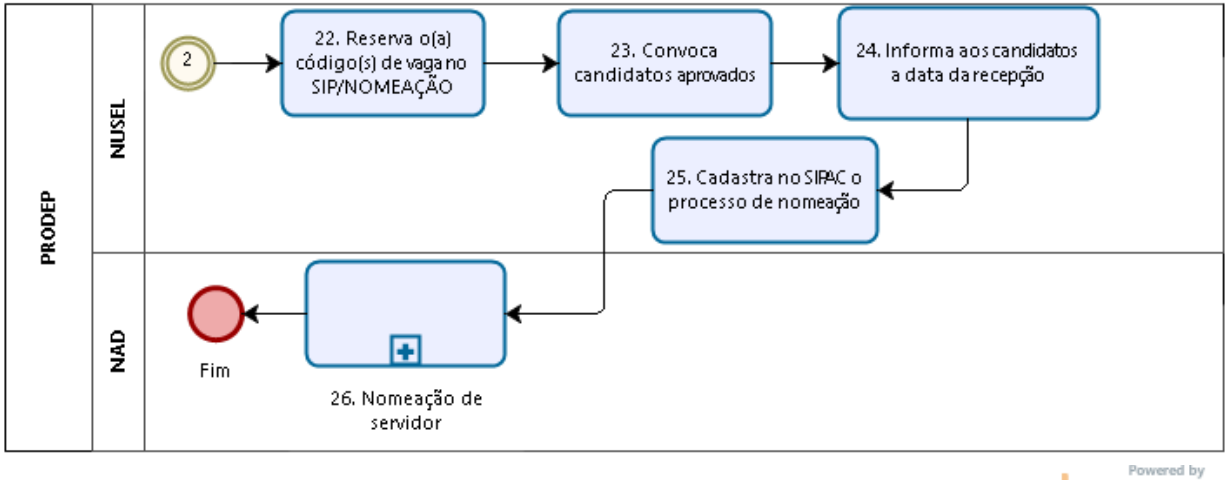

 $b$ <sub>Modeler</sub>

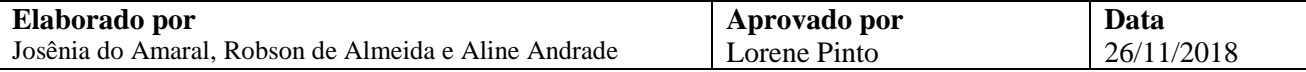

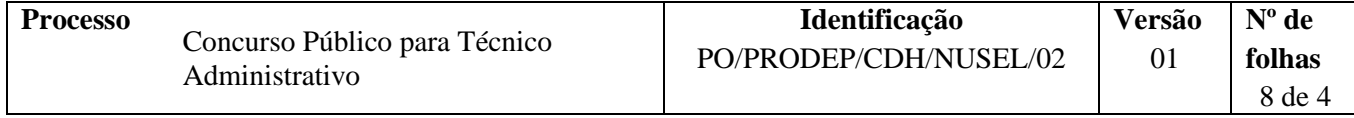

# **VIII. CONTROLE DE REVISÃO**

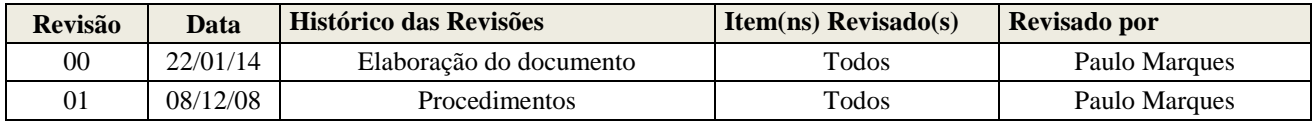

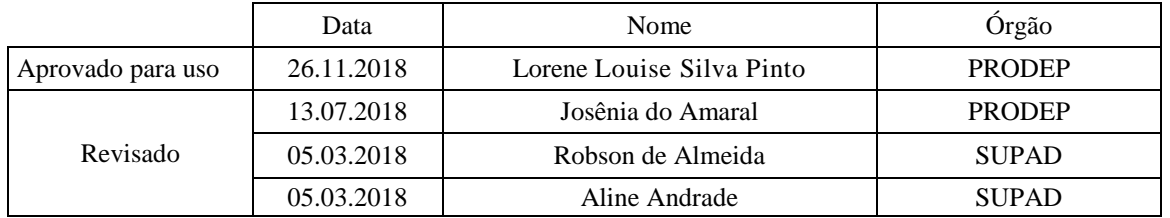

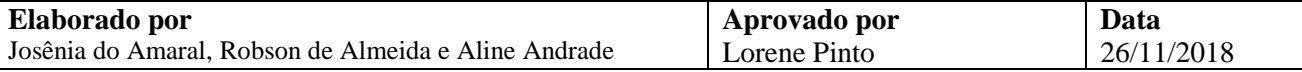